# **PROVA**

# **D.** *Top Unibit* **Giotto**

*della della Dina muore si rivede. E la cosa*<br> *della Dnibit, discendente diretta della*<br> *della Unibit, discendente diretta della hi non muore si rivede. E la cosa non può che rallegrarci. Conosciamo più* o *meno tutti la storia Bit Computers, che ha accompagnato passo dopo passo la storia dell'informatica per così dire «compatibile». Dagli albori fino ai primi mesi del* '92, *periodo nel quale, per ragioni economiche, ha dovuto cessare le proprie attività. Ma* *di Andrea de Prisco*

*siamo contenti,* e *non poteva essere diversamente, che il marchio Unibit non sia scomparso dalla circolazione (così come la fitta rete di concessionari sparsi su tutto il territorio nazionale), ma sia stato presto acquisito in licenza dalla società vicentina D. Top Europe che, come recita la sua stessa denominazione, ha ambizioni addirittura europee. Ambizioni già in parte concretizzate con la costi-*

*tuzione di una neonata società in Spagna.*

*Il computer che ci accingiamo a provare questo mese* è *un notebook il cui nome, Giotto, tradisce di primo acchito le vocazioni «calorose» della macchina. Un displav VGA a colori a matrice passiva equipaggia infatti questo portatile dal costo più che interessante per le caratteristiche offerte. Ci troviamo davanti*

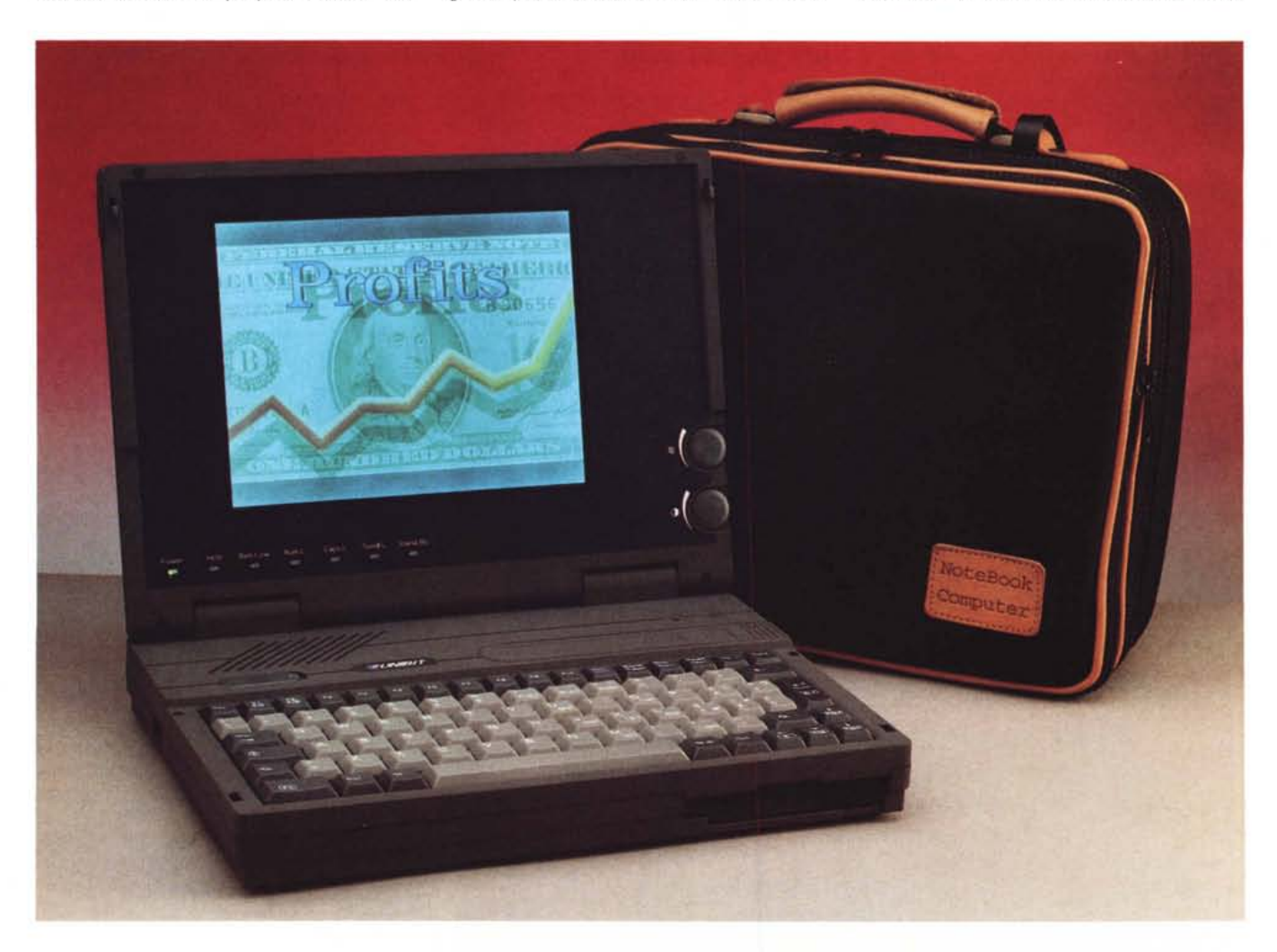

### PROVA UNIBIT GIOTTO

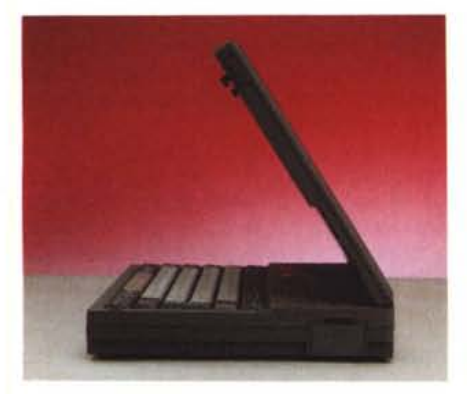

*Profilo del display.*

*ad una macchina dotata di processare AMO 386SX clockato* a 25 *MHz, hard disk da* 80 o *addirittura 120 MB, f10ppy disk integrato da* 1.44 *MB,* 2 *MB di memoria Ram* e *«Iast but not least» modo di funzionamento «StandBy» per spegnere il computer senza perdere il contenuto della memoria. Funzione, quest'ultima, che permette un considerevole risparmio d'energia nel funzionamen*to a *batterie ricaricabili, non costringendoci* a *rieffettuare il boot* e a *ricaricare il programma utilizzato ogni volta che intendiamo riutilizzare la macchina.*

#### *Descrizione esterna*

*La tastiera.*

Ciò che colpisce maggiormente del «Iook» del portatile Unibit è sicuramente la sua finitura esteriore «grigio nextel antigraffio», la quale oltre ad essere particolarmente bella, per così dire, all'occhio, lo è soprattutto al tatto. L'intrinseca microporosità del rivestimento contribuisce a rendere l'oggetto molto ben impugnabile, operazione tutt'altro

#### **Unibit Giotto**

**Produttore e distributore:** O. *Top Europe S.r.l Via Tezze, 20/G 36073 Cornedo (VI) Tel. 0445/943900*

**Prezzi: (lVA esclusa)** *Unibit Giotto (RAM* 4 *Mb, HO 80 Mb) Unibit Giotto (RAM* 4 *Mb, HO 120 Mb) L. 4.380.000 L. 4.980.000*

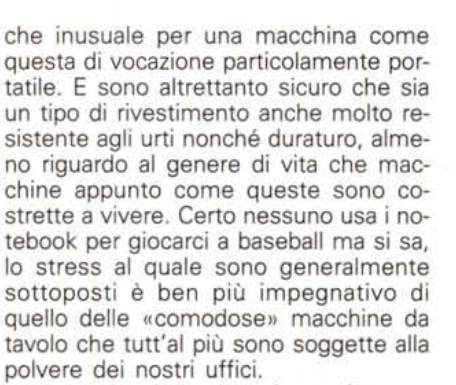

Dunque un bel colore riveste forme e dimensioni tipiche da notebook: ci troviamo di fronte ad una macchina dagli attributi abbastanta «standard» allineati, come vedremo, alle migliori macchine di pari categoria disponibili sul mercato. Ad esempio, una cosa che apprezzo molto nei portatili è la presenza della meccanica per floppy disk disponibile sul lato frontale e non, come di solito accade, per motivi non certo ergonomici, lateralmente.

*La batteria ricaricabile* e *l'alimentatore di serie.*

In questo modo l'inserimento e l'espulsione dei dischetti può awenire in maniera più immediata e naturale senza costringere l'utente ad affacciarsi di lato per essere sicuri di centrare il buco. Una volta mi è capitata una macchina, non ricordo nemmeno quale (meglio così...) che aveva l'interruttore di accensione praticamente accanto al tasto di espulsione del drive. Vi lascio immaginare la sfilza di maledizioni (che per completezza io avrei allegato a pagina tre del manuale utente) che era d'obbigo recitare ogni volta che si sbagliava tasto...

Ma torniamo a noi. In configurazione da passeggio, dicevamo, il portatile Unibit si presenta come un... notebook. Tutte le prese per l'esterno, ad eccezione di quella per l'alimentazione, sono sapientemente protette da sportellini di plastica. Sul retro troviamo una porta seriale, una porta parallela, l'uscita per il monitor esterno VGA e l'expansion bus per un presumibile expansion box. Sul lato destro, altrettanto protette trovia-

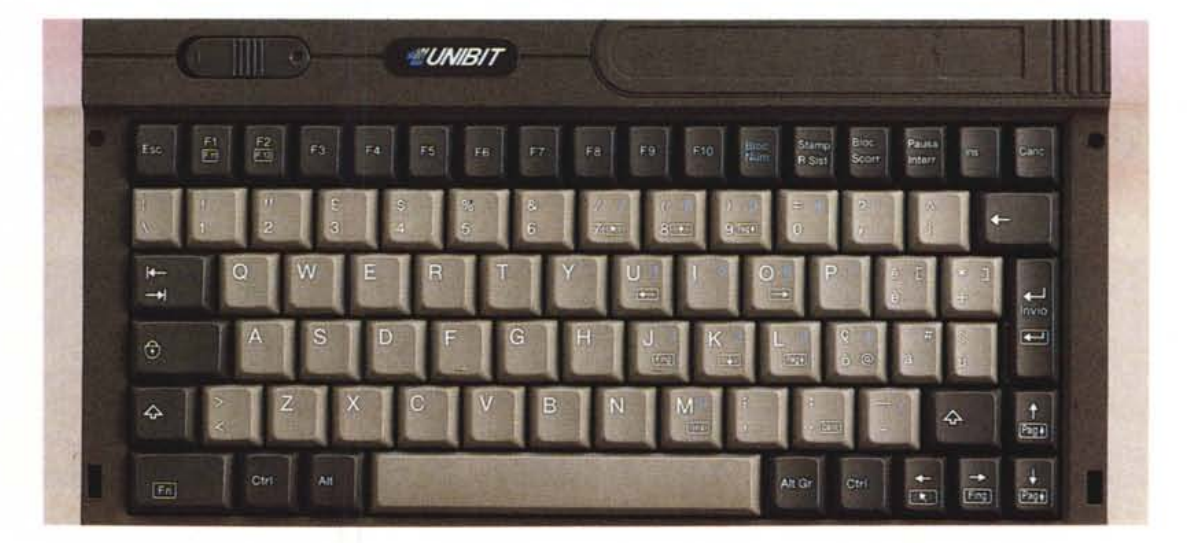

*L'interno* messo *in mostra.*

mo due prese minidin per una tastiera esterna e per un un mouse tipo PS/2. Frontalmente, come detto, vi è la meccanica per floppy disk 1.44 MB e sul lato sinistro la presa per l'alimentazione che prowede, naturalmente, anche a ricaricare la batteria interna-ma-non-troppo. Quest'ultima è infatti accessibile, quindi facilmente sostituibile per moltiplicare l'autonomia, sul fondo della macchina, semplicemente asportanto un terzo sportellino a slitta.

Sempre esternamente, sulla parte superiore della macchina «sbuca» la spia di accensione che ci ricorda a computer chiuso, cosa abbiamo dimenticato di fare.

Agendo sui due sblocchi a molla laterali possiamo sollevare il coperchio per accedere, cucù settetè, al display e alla tastiera del piccolo.

Display, lo diciamo subito, con tutti i

difetti che volete ma con l'impagabile pregio di essere a colori. Non c'è niente da fare: qui i conti vanno fatti con l'unica

cosa che vale veramente la pena contare: i soldi. Un display a colori a matrice passiva come quello installato sull'Unibit, a ffonte di un contrasto inferiore, un angolo di visuale ristretto ed una uniformità di immagine certamente più scadente, costa svariate volte meno di un ben più eccitante «matrice attiva» e rende il prezzo totale del computer raggiungibile praticamente a chiunque abbia deciso per l'acquisto di un notebook tradizionale. E a proposito di tradizionale, ricordiamo che praticamente tutti i display LCD monocromatici disponibili sui portatili sono altrettanto a matrice passiva come questo dunque vale la pena vedere la cosa nel verso giusto: abbiamo in più il colore e praticamente nulla in meno rispetto agli LCD a livelli di grigio degli altri portatili. Che poi altre macchine a colori adottino display molto più buoni (perché tecnologica mente più avanzati) di questo è come detto solo un problema di costi. Peccato non esista, come credo, un costruttore di portatili a colori che offra la medesima macchina tanto con il display a matrice attiva che a matrice passiva: sarei curioso di conoscere la differenza di prezzo (sicuramente il primo costerebbe quasi il doppio del secondo) ma ancor di più vorrei sapere in che percentuale reagirebbe l'utenza volgendosi all'una o all'altra macchina.

Tornando a bomba, il secondo interprete del notebook «aperto» è la tastiera. Si tratta di un'unità di discreta fattura, nazionalizzata, e con i tasti in quanto a disposizione e dimensioni abbastanza standard. In seconda battuta troviamo solo i tasti funzione F11 e F12 e i classici PageUp, PageDn, Home e End (quest'ultimo in italianese serigrafato con un quantomai oscuro «Fing»). Non manca il tastierino numerico «immerso» attivabile attraverso il tasto diretto BlocNum. Il feeling della tastiera a dire il vero non è dei più rassicuranti ma si tratta invero più di una sensazione psicologica che di un problema di interfacciamento fisico dita-tasti. Sarà forse il rumore «plasticoso» da essi prodotto a lasciare un po' perplessi ma non certo il funzionamento in sé della tastiera che, a quanto pare (la recensione che state leggendo è stata scritta utilizzando lo stesso Unibit provato). non perde un solo colpo.

Continuando la nostra ispezione, c'è da segnalare, sempre a macchina in posizione d'utilizzo, la presenza delle numerose spie di funzionamento proprio sotto al display, i due regolatori di contrasto e luminosità di retroilluminazione, l'interruttore di accensione e due pulsantini (pericolosamente troppo simili e vicini) utilizzati rispettivamente per resettare la macchina (dolore!) o per porla in stato di StandBy per spegnerla senza perdere il contenuto della RAM. Il medesimo stato di StandBy è poi attivabile automaticamente dopo un timeout settabile (assieme a quello del display e dell'harddisk) da un apposito programma fornito con la macchina. A proposito del software, prima che me ne dimentico, con il notebook è fornito il DR-DOS 6.0 ed un programmino «tuttofare» denominato Companion con il quale possiamo eseguire calcoli, memorizzare indirizzi, curiosare in un calendario, effettuare conversioni di misure e di valute,

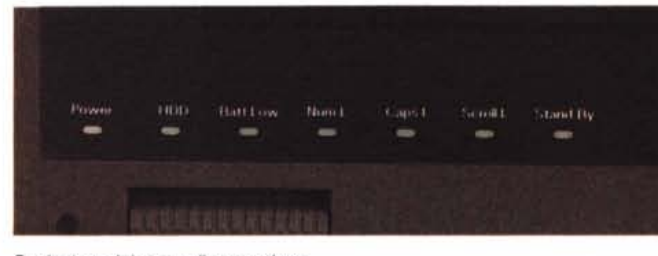

*Particolare del tasto di accensione.*

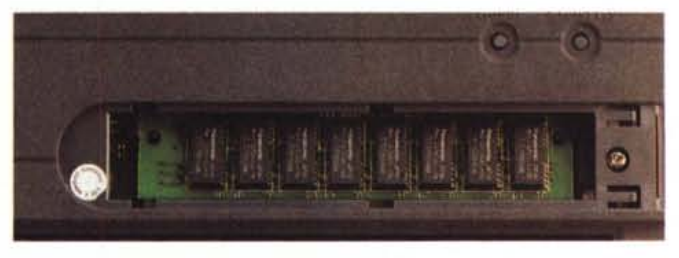

*Vano di espansione.*

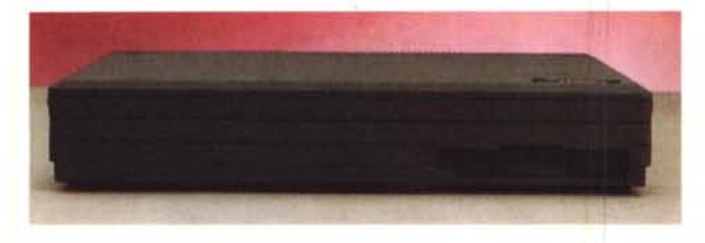

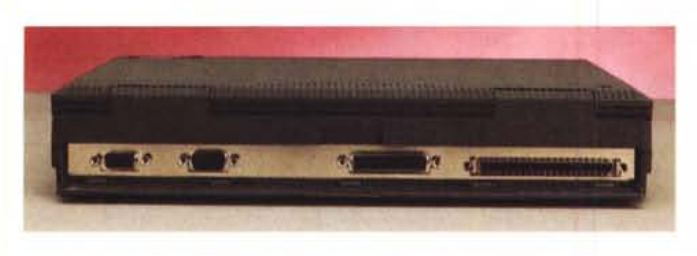

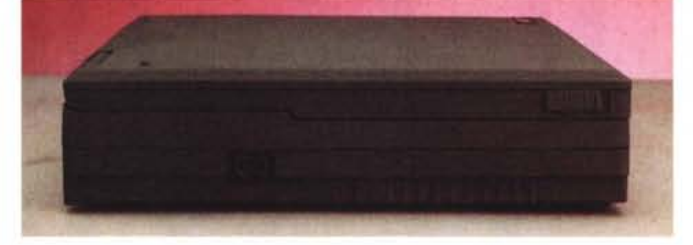

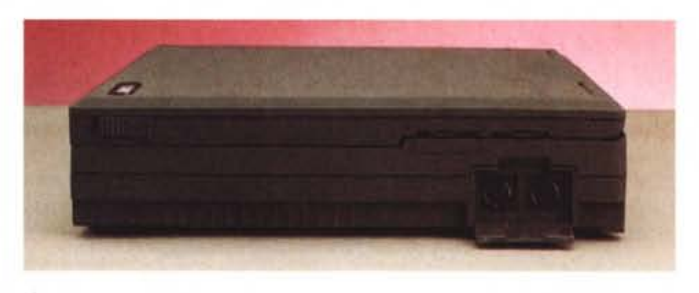

*Le varie viste laterali: frontale* e *posteriore.*

e, dulcis in fundo (!) ripassare i codici ASCII.

Per finire, tra tastiera e display troviamo un quarto sportellino che ci permette di accedere ad un apposito vano per l'espansione di memoria. Tutto qui.

# *L'interno*

L'apertura di Giotto, per quanto complessa non pone particolari problemi. Si tratta solo di trovare le 13 viti da svitare il gioco è fatto. La più perfida, vite, stava sotto il deviatore a slitta dell'interruttore di alimentazione. Roba da denuncia! Comunque, come detto, una volta localizzate tutte le viti non vi sono ulteriori truccazzi malefici da scongiurare: i due gusci si separano agevolmente (peggio è, per la cronaca, la situazione viti+incastri ...) potendo così accedere ai misteri interni.

Che poi tanto misteriosi non sono nemmeno risultati, trovando una costruzione ineccepibile sotto tutti i punti di vista, compreso il fatto che la non eccessiva miniaturizzazione sicuramente contribuisce a dare un'idea di robustezza e affidabilità generale. Tutta l'elettronica è disposta su tre schede, una scheda CPU+Memoria, una per l'alimentazione ed una, la più grande, dell'elettronica di complemento (controller, interfacce, video esterno, ecc.).

Da segnalare la presenza del consueto alloggiamento per il coprocessore matematico ed una non meglio identificata predisposizione al modem interno integrato nella scheda elettronica «grande». A quanto pare il modem interno non è installabile a posteriori (a meno di non installarne uno per un tutti i componenti mancanti). ma probabilmente il costruttore originario appronta anche una versione con il modem integrato nell'elettronica di base. Sinceramente avremmo preferito la soluzione del sistema upgradabile (dall'utente o dal centro d'assistenza, non importa) più che il metodo proposto. Probabilmente la macchina nasce con il modem integrato, ma per problemi di omologazione o più verosimilmente di compatibilità (in Italia siamo ancora «pulse» dipendenti) le macchine per il mercato italiano ne sono sprovviste. La cosa in sé non deve però preoccupare più di tanto, primo perché esistono tantissimi modem tascabili collegabili esternamente a qualsiasi porta seriale; secondo, tra un modem inesistente ed uno obbligatorio è sicuramente meglio il primo che permette di mantenere il prezzo di vendita della macchina più basso a vantaggio della maggioranza degli utenti di notebook che certamente possono fare comodamente a meno del modem.

# *Concludendo*

Come sempre, alla fine, il giudizio fi-

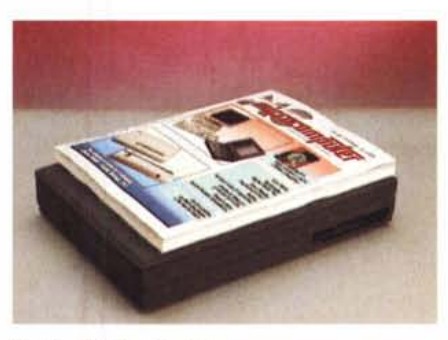

*Dimensioni a confronto.*

naie sulla macchina provata deve fare i conti con il prezzo di vendita. Meno di cinque milioni per la macchina con HD da 120 MB e meno di quattro milioni e quattrocentomila lire per la versione dotata di HD da 80 MB ci sembrano più che meritati per le caratteristiche offerte. Prima di tutte, naturalmente, il plus del display a colori che in un notebook fa certamente una delle differenze «essenziali» rispetto ad altre macchine sulle quali far pendere o meno la decisione sull'acquisto.

E qui, semmai, entrerebbe in ballo un'altra questione: serve davvero il «colore portatile» *ì* <sup>A</sup> parte il fatto che questa domanda è pur sempre figlia del più pesante interrogativo «serve davvero il computer portatile?», la risposta va cercata non tanto dopo lo scontato «esame di coscienza» al quale sottoporci, ma valutata soprattutto considerando il costo tutto sommato contenuto della macchina, sulla quale, come detto, il prezzo del display (proprio perché in tecnologia non ultra costosa) non incide che per una frazione del costo totale. Personalmente credo che ne valga la pena: non foss'altro per tutto il tempo risparmiato ogni volta che con un display monocromatico dobbiamo cercare, quando possibile, le tonalità giuste dei programmi utilizzati (quasi sempre pensati a colori) per poter lavorare tranquillamente sul nostro display LCD.

Certo, gli schermi a matrice attiva sono proprio un'altra cosa, ma fino a quando non saranno prodotti a prezzi più accettabili resteranno relegati all'utilizzo su macchine di fascia di prezzo ben più elevata. Per il momento chi si accontenta... risparmia!